选择菜单栏的理财---增加新委托,选你开户的证券公司,按照提示一步步操作。

 $F1$ 

**怎么查股票还剩多少钱——怎么查股票帐户里的钱求答案-**

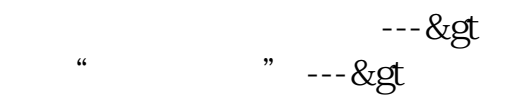

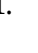

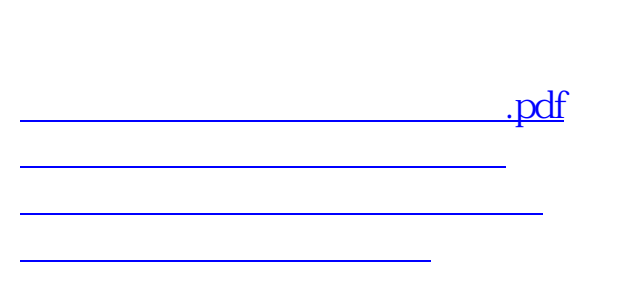

1.  $\sim$  2. The set of  $\sim$  2. The set of  $\sim$ 

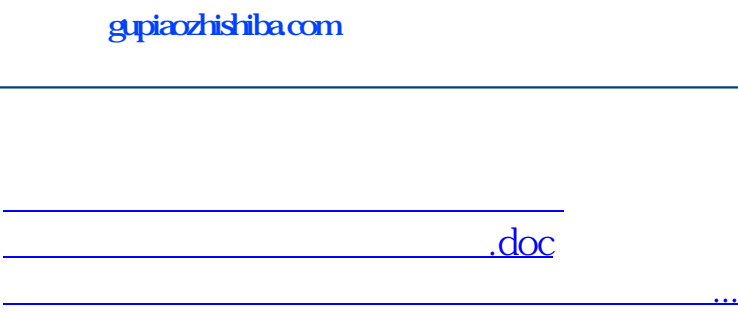

<https://www.gupiaozhishiba.com/chapter/21803212.html>